## Package 'ggspavis'

May 24, 2024

<span id="page-0-0"></span>Version 1.11.0

Title Visualization functions for spatial transcriptomics data

Description Visualization functions for spatial transcriptomics data. Includes functions to generate several types of plots, including spot plots, feature (molecule) plots, reduced dimension plots, spot-level quality control (QC) plots, and feature-level QC plots, for datasets from the 10x Genomics Visium and other technological platforms. Datasets are assumed to be in either SpatialExperiment or SingleCellExperiment format.

URL <https://github.com/lmweber/ggspavis>

BugReports <https://github.com/lmweber/ggspavis/issues>

License MIT + file LICENSE

Encoding UTF-8

biocViews Spatial, SingleCell, Transcriptomics, GeneExpression, QualityControl, DimensionReduction

Depends ggplot2

Imports SpatialExperiment, SingleCellExperiment, SummarizedExperiment, ggside, grid, ggrepel, RColorBrewer, scales, grDevices, methods, stats

VignetteBuilder knitr

Suggests BiocStyle, rmarkdown, knitr, STexampleData, BumpyMatrix, scater, scran, uwot, testthat, patchwork

RoxygenNote 7.3.1

git\_url https://git.bioconductor.org/packages/ggspavis

git\_branch devel

git\_last\_commit 57a47e6

git\_last\_commit\_date 2024-04-30

Repository Bioconductor 3.20

Date/Publication 2024-05-24

```
Author Lukas M. Weber [aut, cre] (<https://orcid.org/0000-0002-3282-1730>),
     Helena L. Crowell [aut] (<https://orcid.org/0000-0002-4801-1767>),
     Yixing E. Dong [aut] (<https://orcid.org/0009-0003-5115-5686>)
```
Maintainer Lukas M. Weber <lmweberedu@gmail.com>

## **Contents**

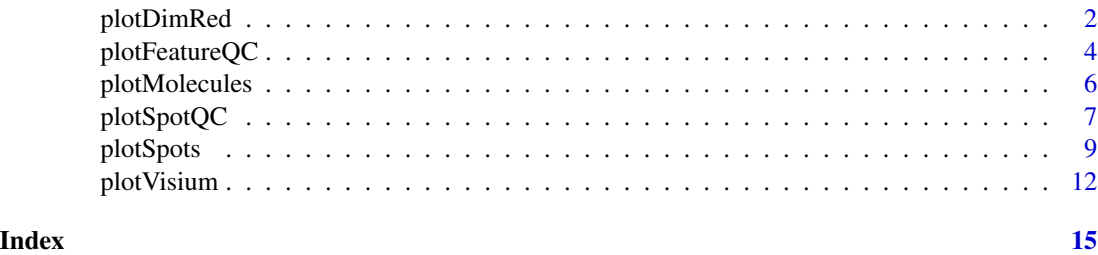

plotDimRed *plotDimRed*

### Description

Plotting functions for spatial transcriptomics data.

### Usage

```
plotDimRed(
  spe,
  plot_type = c("UMAP", "PCA"),
  annotate = NULL,
  feature_names = NULL,
  assay_name = "counts",
  update_dimnames = TRUE,
  pal = NULL,point_size = 0.3,
  legend_point_size = 3,
  text_by = NULL,
  text_by_size = 5,
  text_by_color = "black"
```

```
\mathcal{L}
```
### Arguments

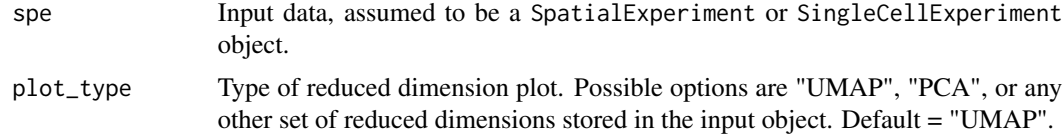

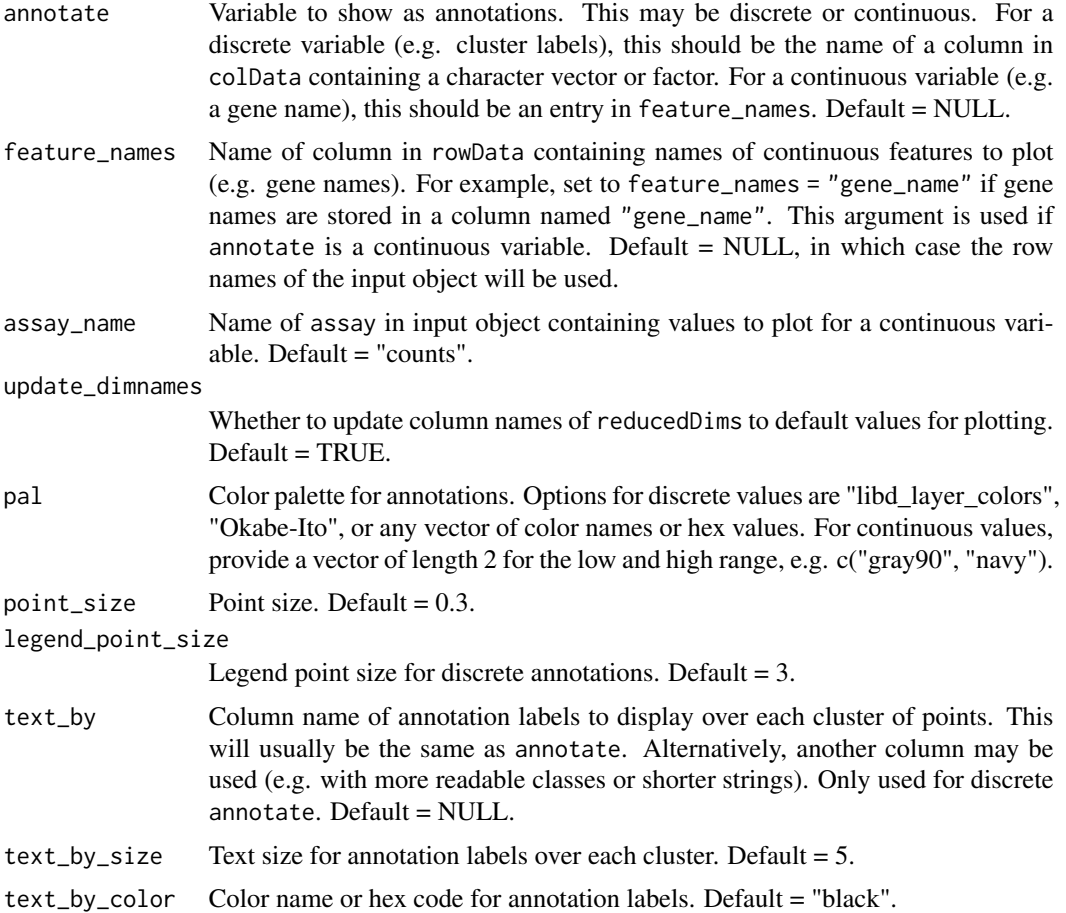

### Details

Function to create reduced dimension plot (e.g. PCA or UMAP) with additional optional annotations such as cluster labels, expression of a gene, or quality control metrics.

### Value

Returns a ggplot object, which may be further modified using ggplot functions.

### Author(s)

Lukas M. Weber and Yixing E. Dong

```
library(STexampleData)
spe <- Visium_humanDLPFC()
# select spots over tissue
spe <- spe[, colData(spe)$in_tissue == 1]
```

```
# use small subset of data for this example
n <- 200
set.seed(123)
spe <- spe[, sample(seq_len(ncol(spe)), n)]
# calculate logcounts
library(scran)
spe <- logNormCounts(spe)
# identify top highly variable genes (HVGs)
is_mito <- grepl("(^MT-)|(^mt-)", rowData(spe)$gene_name)
spe <- spe[!is_mito, ]
dec <- modelGeneVar(spe)
top_hvgs <- getTopHVGs(dec, prop = 0.1)
# run dimensionality reduction
library(scater)
set.seed(123)
spe <- runPCA(spe, subset_row = top_hvgs)
set.seed(123)
spe \leq runUMAP(spe, dimred = "PCA")colnames(reducedDim(spe, "UMAP")) <- paste0("UMAP", 1:2)
# generate plot
plotDimRed(spe, plot_type = "UMAP", annotate = "ground_truth")
```
<span id="page-3-1"></span>plotFeatureQC *plotFeatureQC*

### Description

Plotting functions for spatial transcriptomics data.

### Usage

```
plotFeatureQC(
  spe,
 plot_type = c("histogram", "violin"),
  x<sup>metric = NULL</sup>,
  annotate = NULL,
 n_bins = 100,
 point_size = 0.1,
  scale_log1p = TRUE
)
```
<span id="page-3-0"></span>

### <span id="page-4-0"></span>plotFeatureQC 5

### **Arguments**

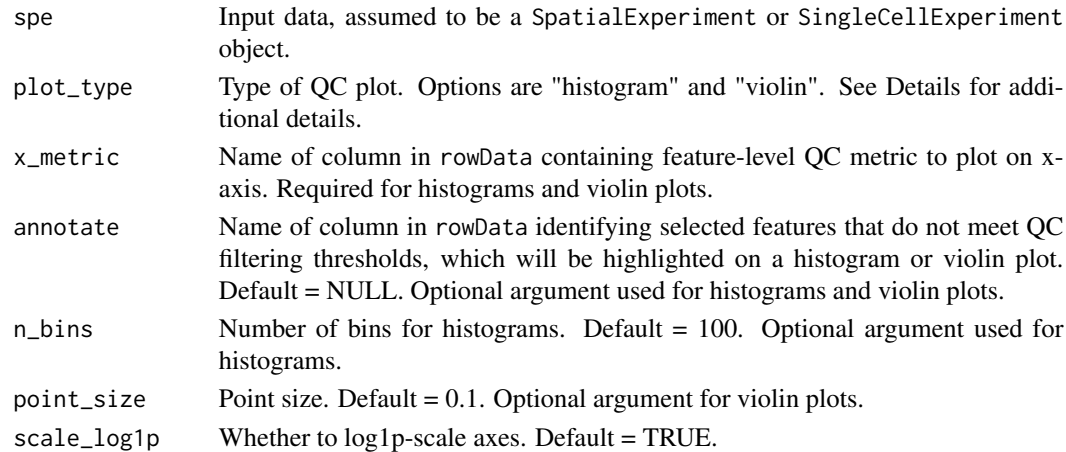

### Details

Function to create quality control (QC) plots for spatial transcriptomics data.

The following types of QC plots are available for feature-level QC (see [plotSpotQC](#page-6-1) for spot-level or cell-level QC):

- Histogram (plot\_type = "histogram") for a single QC metric, e.g. total UMI counts across all spots per feature. The histogram can optionally highlight selected features, e.g. low abundance features.
- Violin (plot\_type = "violin") for a single QC metric, e.g. total UMI counts across all spots per feature. The violin plot can optionally highlight selected features, e.g. low abundance features.

### Value

Returns a ggplot object, which may be further modified using ggplot functions.

### Author(s)

Yixing E. Dong and Lukas M. Weber

```
library(STexampleData)
spe <- Visium_humanDLPFC()
rowData(spe)$feature_sum <- rowSums(counts(spe))
rowData(spe)$low_abundance <- rowSums(counts(spe) > 0) < 20
plotFeatureQC(spe, plot_type = "histogram",
              x_metric = "feature_sum", annotate = "low_abundance")
plotFeatureQC(spe, plot_type = "violin",
             x_metric = "feature_sum", annotate = "low_abundance")
```
<span id="page-5-0"></span>plotMolecules *plotMolecules*

### Description

Plotting functions for spatial transcriptomics data.

### Usage

```
plotMolecules(
  spe,
 molecule = NULL,
 x_coord = NULL,
 y_coord = NULL,
  sample_id = "sample_id",
 pal = c("gray90", "navy"),
 point_size = 0.3)
```
### Arguments

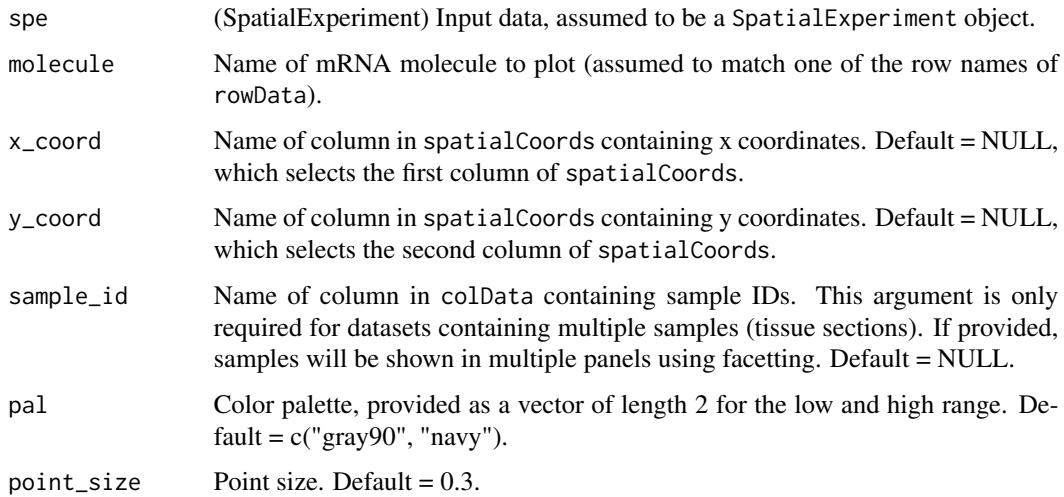

### Details

Function to create spot plot for molecule-based datasets, showing spatial locations in x-y coordinates with optional annotations such as expression of a gene.

### Value

Returns a ggplot object, which may be further modified using ggplot functions.

### <span id="page-6-0"></span>plotSpotQC 7

### Author(s)

Lukas M. Weber

### Examples

```
library(STexampleData)
spe <- seqFISH_mouseEmbryo()
plotMolecules(spe, molecule = "Sox2")
```
<span id="page-6-1"></span>plotSpotQC *plotSpotQC*

### Description

Plotting functions for spatial transcriptomics data.

### Usage

```
plotSpotQC(
  spe,
 plot_type = c("histogram", "scatter", "spot", "violin"),
 x_coord = NULL,
 y_coord = NULL,
 x_metric = NULL,
 y_metric = NULL,
 x_threshold = NULL,
 y_threshold = NULL,
  trend = TRUE,
 marginal = TRUE,annotate = NULL,
  in_tissue = NULL,
  legend_point_size = 3,
  n_bins = 100,
 point_size = 0.3,
 y_reverse = TRUE
\mathcal{L}
```

```
plotQC(...)
```
### Arguments

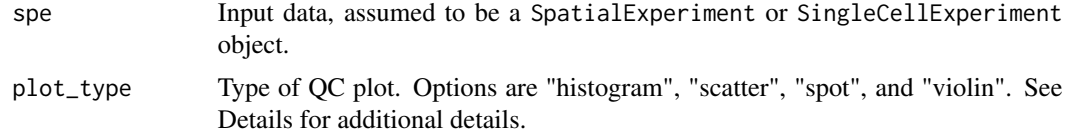

<span id="page-7-0"></span>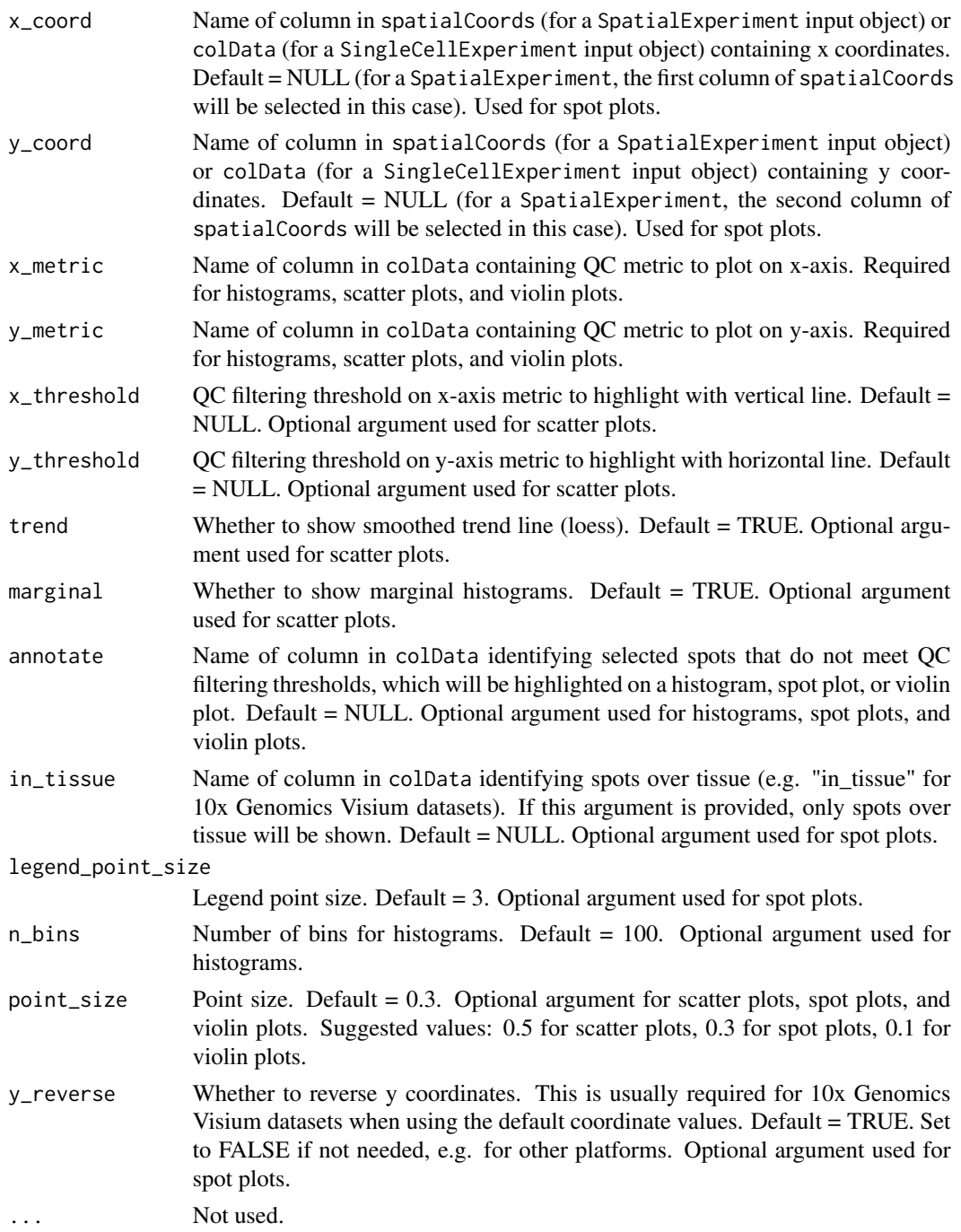

### Details

Function to create quality control (QC) plots for spatial transcriptomics data.

The following types of QC plots are available for spot-level or cell-level QC (see [plotFeatureQC](#page-3-1) for feature-level QC):

- <span id="page-8-0"></span>• Histogram (plot\_type = "histogram") for a single QC metric, e.g. number of UMI counts per spot. For number of counts per spot, the histogram can optionally highlight selected spots, e.g. spots with low library size.
- Scatter plot (plot\_type = "scatter") comparing two QC metrics, e.g. number of detected features vs. number of cells per spot, with optional horizontal and vertical lines highlighting QC filtering thresholds.
- Spot plot (plot\_type = "spot") showing spots in spatial x-y coordinates, e.g. highlighting selected spots that do not meet filtering thresholds.
- Violin plot (plot\_type = "violin") for a single QC metric, e.g. number of UMI counts per spot. For number of counts per spot, the violin plot can optionally highlight selected spots, e.g. spots with low library size.

### Value

Returns a ggplot object, which may be further modified using ggplot functions.

### Author(s)

Lukas M. Weber and Yixing E. Dong

#### Examples

```
library(STexampleData)
spe <- Visium_humanDLPFC()
colData(spe)$sum <- colSums(counts(spe))
colData(spe)$low_libsize <- colData(spe)$sum < 400
plotSpotQC(spe, plot_type = "histogram", x_metric = "sum", annotate = "low_libsize")
plotSpotQC(spe, plot_type = "scatter", x_metric = "sum", y_metric = "cell_count")
plotSpotQC(spe, plot_type = "spot", annotate = "low_libsize", in_tissue = "in_tissue")
plotSpotQC(spe, plot_type = "violin", x_metric = "sum", annotate = "low_libsize")
```
plotSpots *plotSpots*

### **Description**

Plotting functions for spatial transcriptomics data.

### Usage

```
plotSpots(
  spe,
  x_coord = NULL,
  y_coord = NULL,
  sample_id = NULL,
```

```
in_tissue = "in_tissue",
annotate = NULL,
feature_names = NULL,
assay_name = "counts",
pal = NULL,point_size = 0.3,
legend_position = "right",
legend_point_size = 3,
show_axes = FALSE,
y_reverse = TRUE,
text_by = NULL,text_by_size = 5,
text_by_color = "black"
```
### Arguments

 $\mathcal{L}$ 

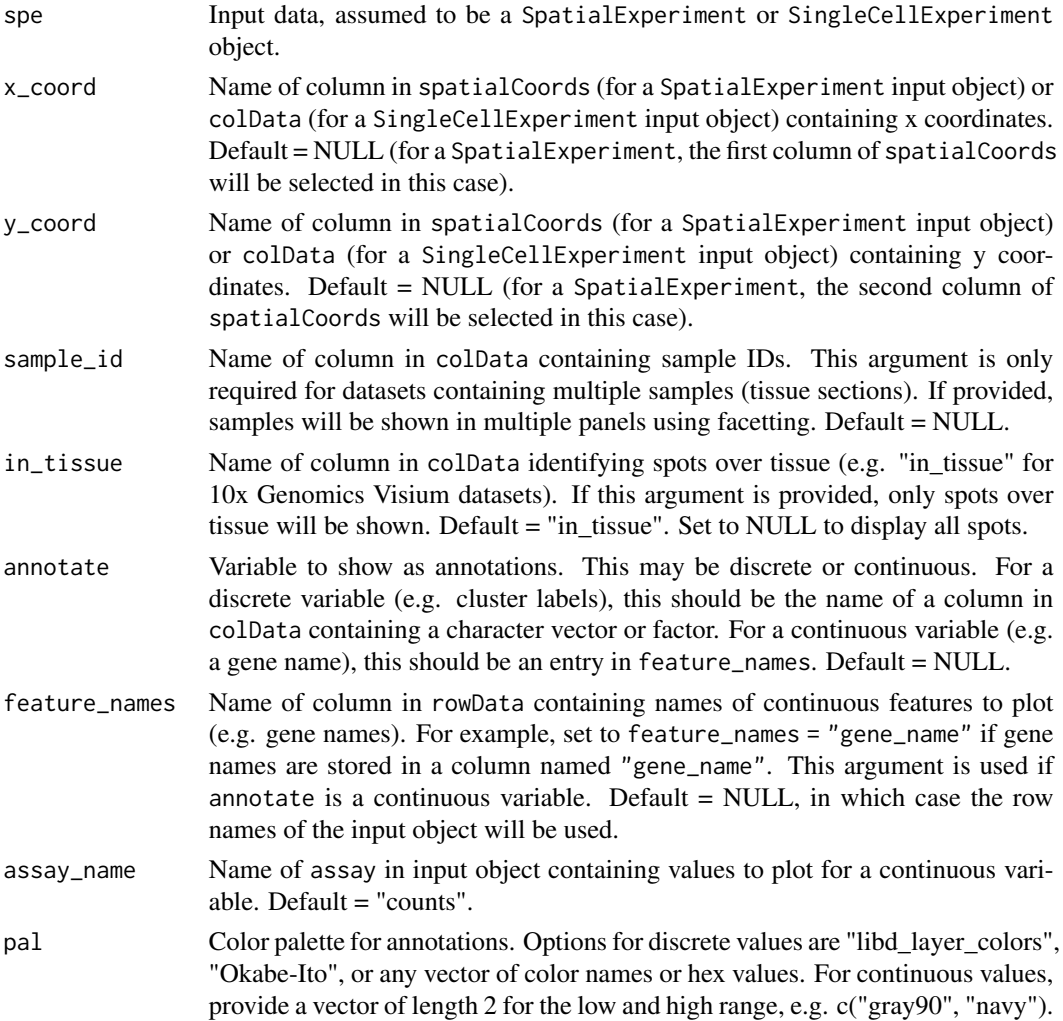

#### plotSpots that the contract of the contract of the contract of the contract of the contract of the contract of the contract of the contract of the contract of the contract of the contract of the contract of the contract of

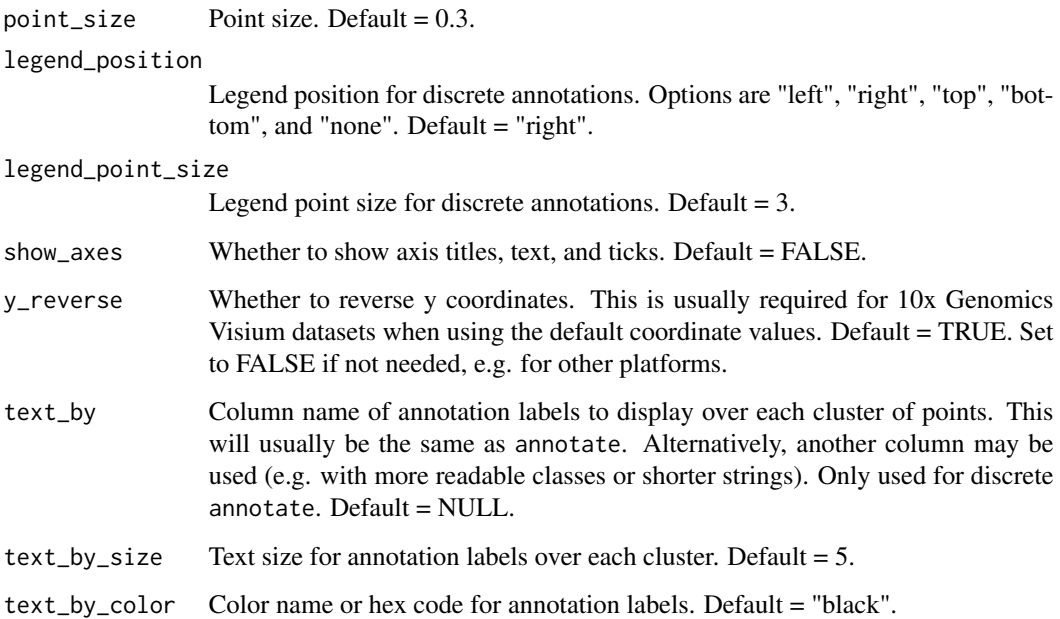

### Details

Function to create spot plot showing spatial locations in x-y coordinates with optional annotations such as cluster labels, expression of a gene, or quality control metrics.

### Value

Returns a ggplot object, which may be further modified using ggplot functions.

### Author(s)

Lukas M. Weber and Yixing E. Dong

```
library(STexampleData)
```

```
# discrete annotations
spe <- Visium_humanDLPFC()
plotSpots(spe, annotate = "ground_truth")
```

```
# continuous annotations
spe <- Visium_mouseCoronal()
plotSpots(spe, annotate = "Gapdh", feature_names = "gene_name")
```
<span id="page-11-0"></span>plotVisium *plotVisium*

### Description

Plots for spatially resolved transcriptomics data from the 10x Genomics Visium platform

### Usage

```
plotVisium(
  spe,
  spots = TRUE,annotate = NULL,
 highlight = NULL,
  facets = "sample_id",
  image = TRUE,zoom = FALSE,
  show_axes = FALSE,
  assay = "counts",
  trans = "identity",
  point_size = 1,
  legend_position = "right",
  x_coord = NULL,
 y_coord = NULL,
 y_reverse = TRUE,
  sample_ids = NULL,
  image_ids = NULL,
 pal = NULL)
```
### Arguments

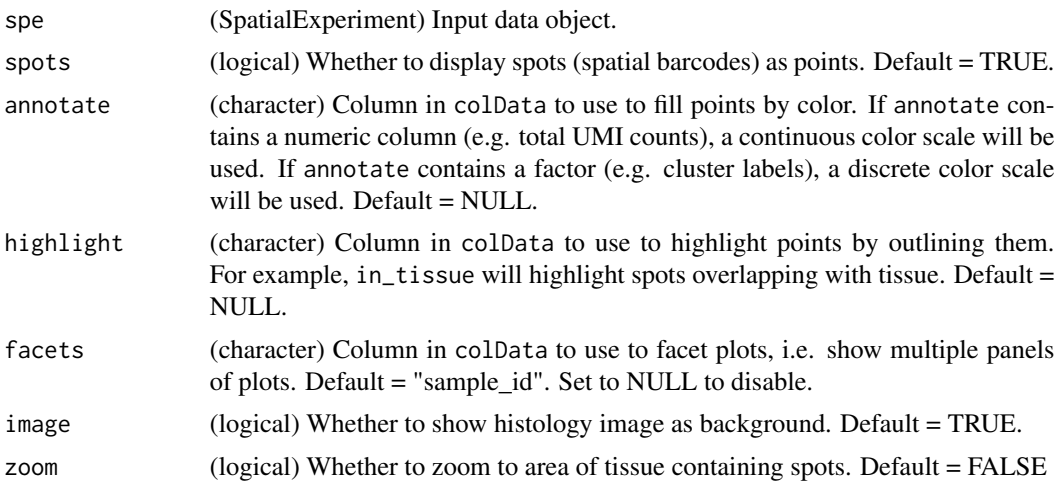

<span id="page-12-0"></span>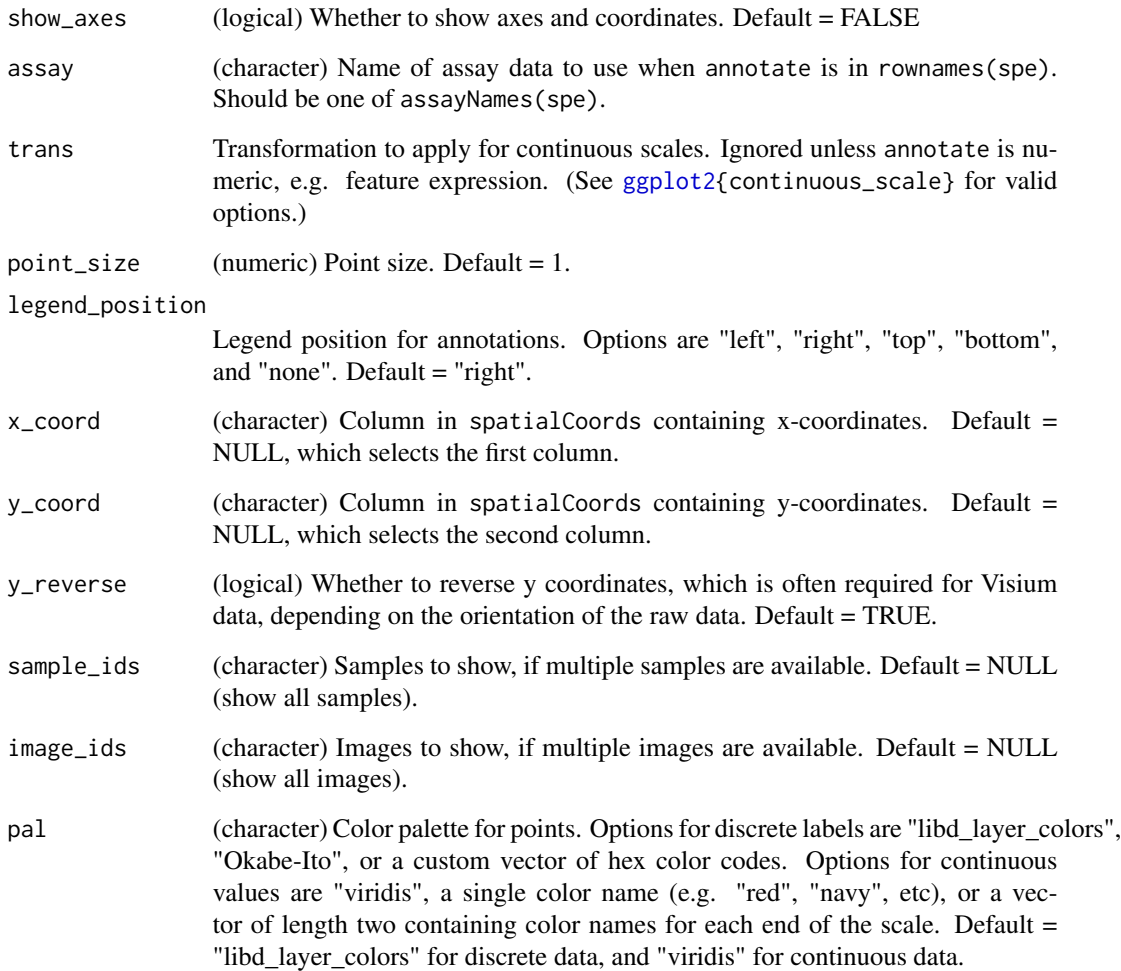

### Details

Function to generate plots for spatially resolved transcriptomics datasets from the 10x Genomics Visium spatially platform.

This function generates a plot for spot-based spatially resolved transcriptomics data from the 10x Genomics Visium platform, with several options available to adjust the plot type and style.

### Value

Returns a ggplot object. Additional plot elements can be added as ggplot elements (e.g. title, customized formatting, etc).

### Author(s)

Helena L. Crowell, with modifications by Lukas M. Weber and Yixing E. Dong

```
library(STexampleData)
```

```
spe <- Visium_mouseCoronal()
# color by x coordinate, highlight in-tissue spots
plotVisium(spe, annotate = "pxl_col_in_fullres", highlight = "in_tissue")
# subset in-tissue spots
sub <- spe[, as.logical(colData(spe)$in_tissue)]
```

```
# color by feature counts, don't include image
rownames(sub) <- make.names(rowData(sub)$gene_name)
plotVisium(sub, annotate = "Gad2", assay = "counts")
```
# <span id="page-14-0"></span>Index

ggplot2, *[13](#page-12-0)*

plotDimRed, [2](#page-1-0) plotFeatureQC, [4,](#page-3-0) *[8](#page-7-0)* plotMolecules, [6](#page-5-0) plotQC *(*plotSpotQC*)*, [7](#page-6-0) plotSpotQC, *[5](#page-4-0)*, [7](#page-6-0) plotSpots, [9](#page-8-0) plotVisium, [12](#page-11-0)